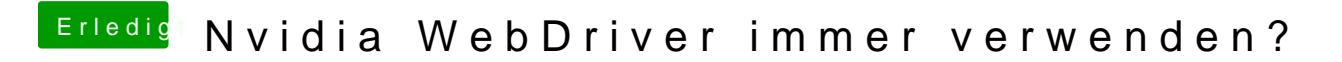

Beitrag von rubenszy vom 18. August 2016, 09:34

welche bios Version hast du.